Министерство науки и высшего образования Российской Федерации Лысьвенский филиал федерального государственного автономного образовательного учреждения высшего образования

### «Пермский национальный исследовательский политехнический университет»

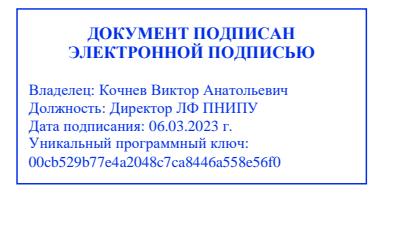

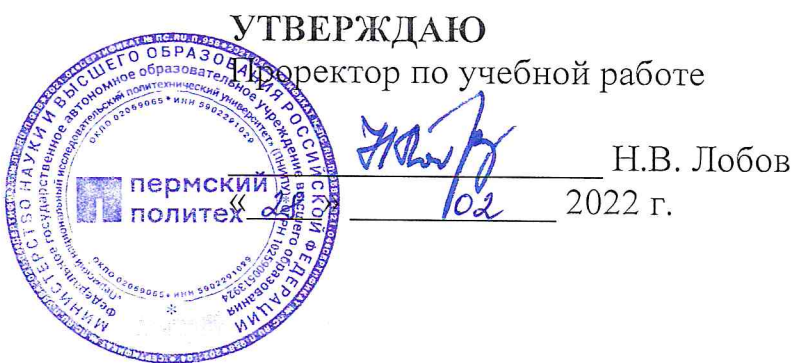

## РАБОЧАЯ ПРОГРАММА УЧЕБНОЙ ДИСЦИПЛИНЫ

#### Дисциплина: **ИНФОРМАЦИОННЫЕ** ТЕХНОЛОГИИ B ПРОФЕССИОНАЛЬНОЙ ДЕЯТЕЛЬНОСТИ

Форма обучения: очная

Уровень профессионального образования: среднее профессиональное

образование

Образовательная программа: подготовки специалиста среднего звена

Общая трудоёмкость: 128 час.

Специальность: 38.02.05 Товароведение и экспертиза качества потребительских товаров

Рабочая программа учебной дисциплины «Информационные **Технологии**  $\overline{B}$ профессиональной деятельности» разработана на основании:

Федерального государственного образовательного стандарта среднего профессионального образования, утверждённого приказом Министерства образования и науки Российской Федерации «28» июля 2014 г. № 835 по специальности 38.02.05 Товароведение и экспертиза качества потребительских товаров:

Учебного плана очной формы обучения по специальности 38.02.05 Товароведение и  $\frac{1}{2}$ экспертиза качества потребительских товаров, утвержденного «18» од 2022 г.

Рабочей программы воспитания по специальности 38.02.05 Товароведение и экспертиза качества потребительских товаров, утвержденной « 28» 02 2022 г.

Разработчик: преподаватель 1 категории

Иу А.А. Щукина .<br>С.А. Зыкин

Репензент: Преподаватель высшей категории

Рабочая программа рассмотрена и одобрена на заседании предметной (цикловой) комиссии Естественнонаучных дисциплин (ПЦК ЕНД) « $\alpha$ в Ф2 2022 г., протокол №  $\chi$ .

Председатель ПЦК ЕНД

М.Н. Апталаев

СОГЛАСОВАНО Заместитель начальника УМУ ПНИПУ

В.А. Голосов

### **1 ОБЩАЯ ХАРАКТЕРИСТИКА РАБОЧЕЙ ПРОГРАММЫ УЧЕБНОЙ ДИСЦИПЛИНЫ**

#### **«ИНФОРМАЦИОННЫЕ ТЕХНОЛОГИИ В ПРОФЕССИОНАЛЬНОЙ ДЕЯТЕЛЬНОСТИ»**

### **1.1 Место учебной дисциплины в структуре основной профессиональной образовательной программы**

Учебная дисциплина «Информационные технологии в профессиональной деятельности» является обязательной частью *профессионального учебного цикла* основной образовательной программы в соответствии с ФГОС по специальности *38.02.05 Товароведение и экспертиза качества потребительских товаров.*

Учебная дисциплина «Информационные технологии в профессиональной деятельности» обеспечивает формирование общих и профессиональных компетенций по всем видам деятельности ФГОС по специальности *38.02.05 Товароведение и экспертиза качества потребительских товаров.* Особое значение учебная дисциплина имеет при формировании и развитии ОК 1 – ОК 9, ПК 1.1 – ПК 1.4, ПК 2.1 – ПК 2.3, ПК 3.1- ПК 3.5.

#### **1.2 Цель и планируемые результаты освоения учебной дисциплины:**

**Цель учебной дисциплины –** освоение теоретических знаний в области современных информационных технологий, программного обеспечения профессиональной деятельности и приобретение умений их применения, а также формирование необходимых компетенций.

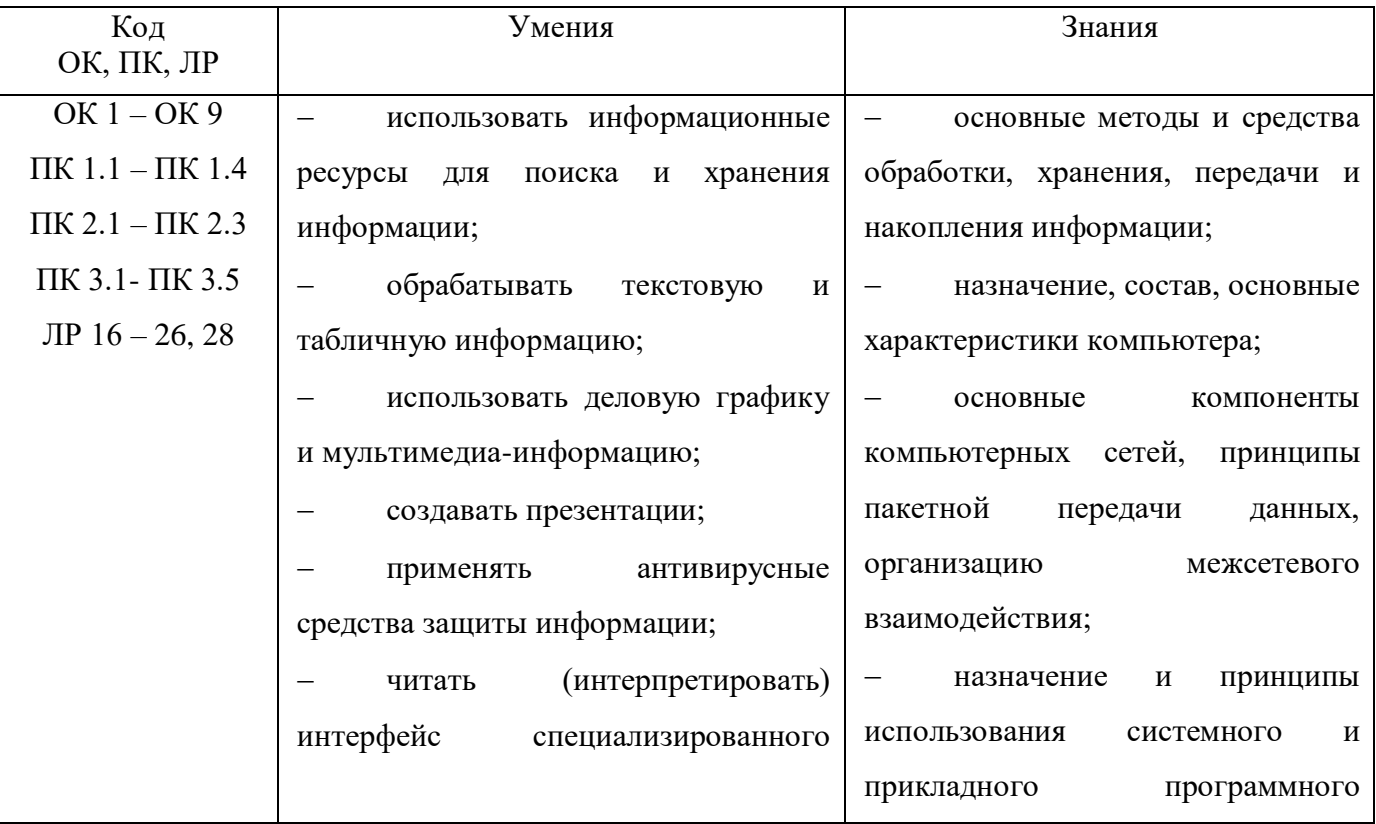

В рамках программы учебной дисциплины обучающимися осваиваются умения и знания

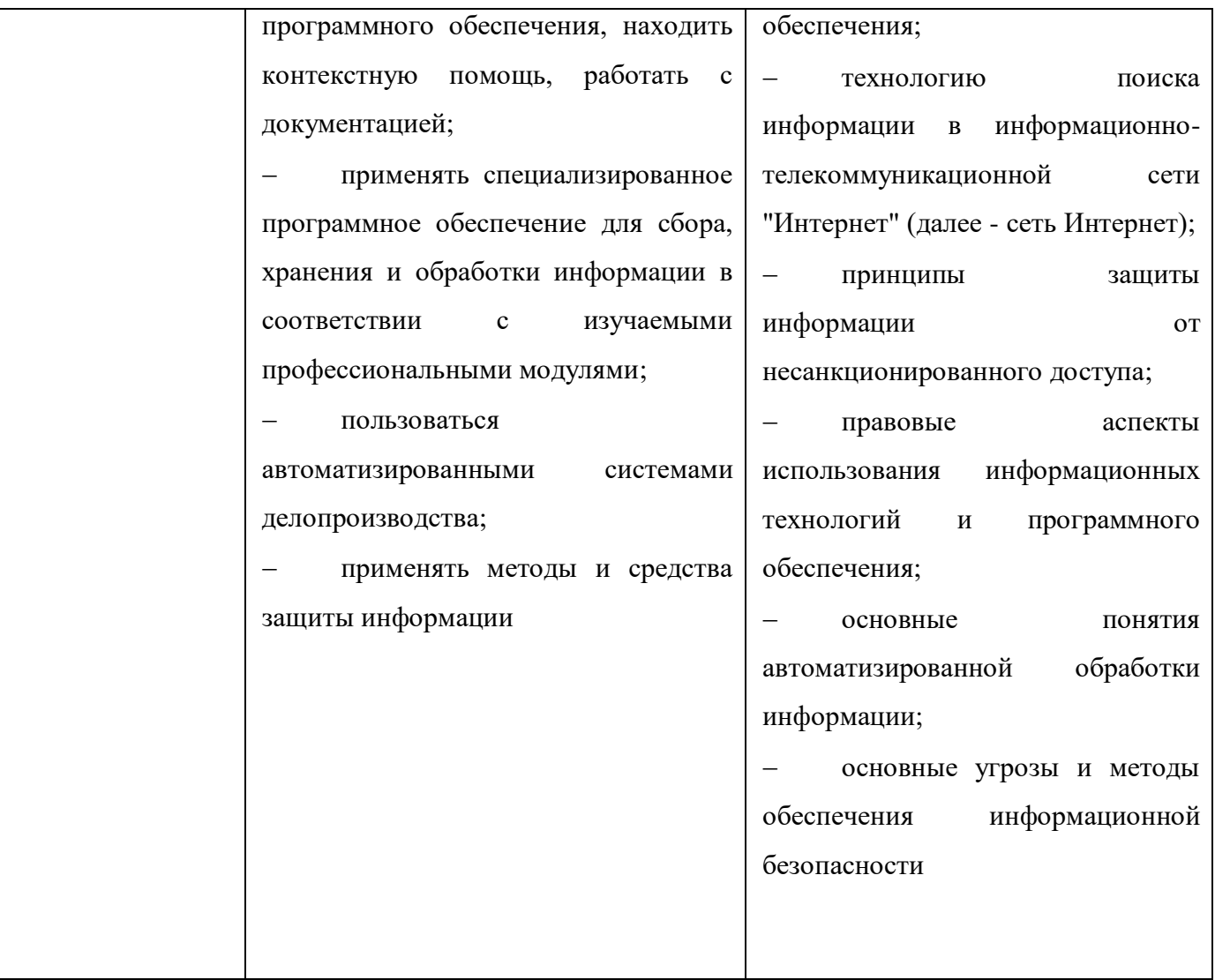

# **2 СТРУКТУРА И СОДЕРЖАНИЕ УЧЕБНОЙ ДИСЦИПЛИНЫ**

## **«ИНФОРМАЦИОННЫЕ ТЕХНОЛОГИИ В ПРОФЕССИОНАЛЬНОЙ ДЕЯТЕЛЬНОСТИ»**

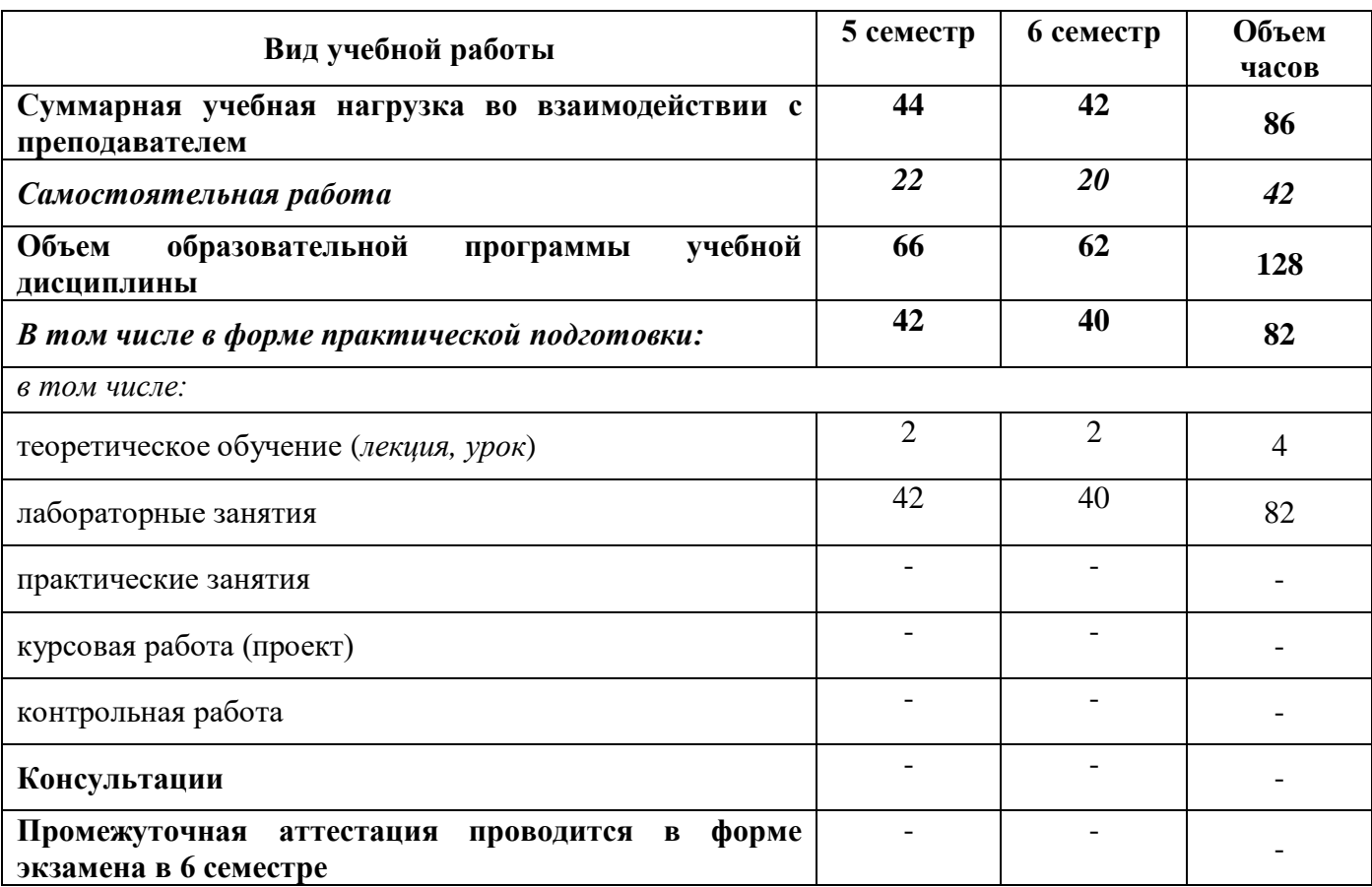

### **2.1 Объем учебной дисциплины и виды учебной работы**

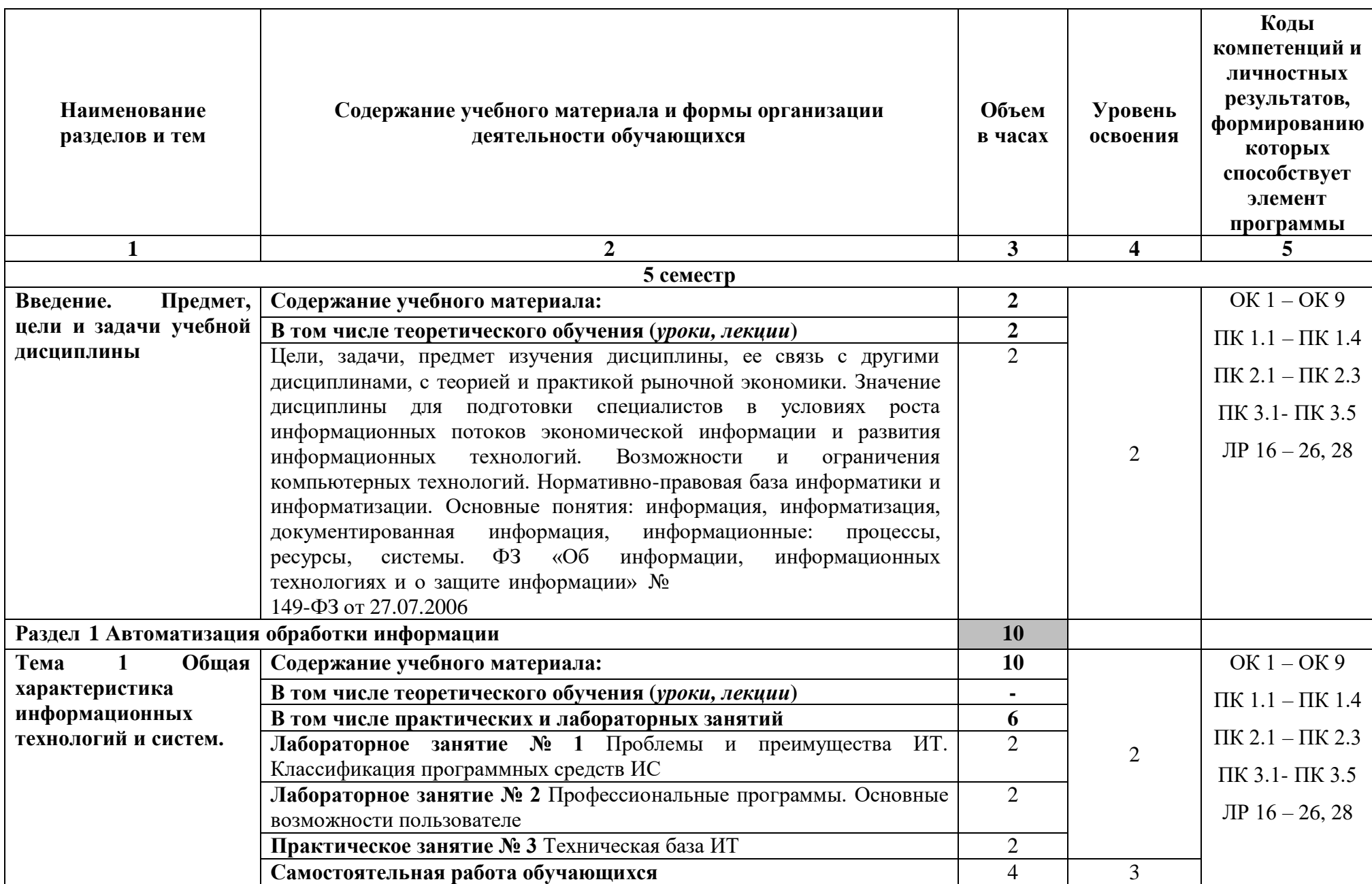

**2.2 Тематический план и содержание учебной дисциплины «Информационные технологии в профессиональной деятельности»**

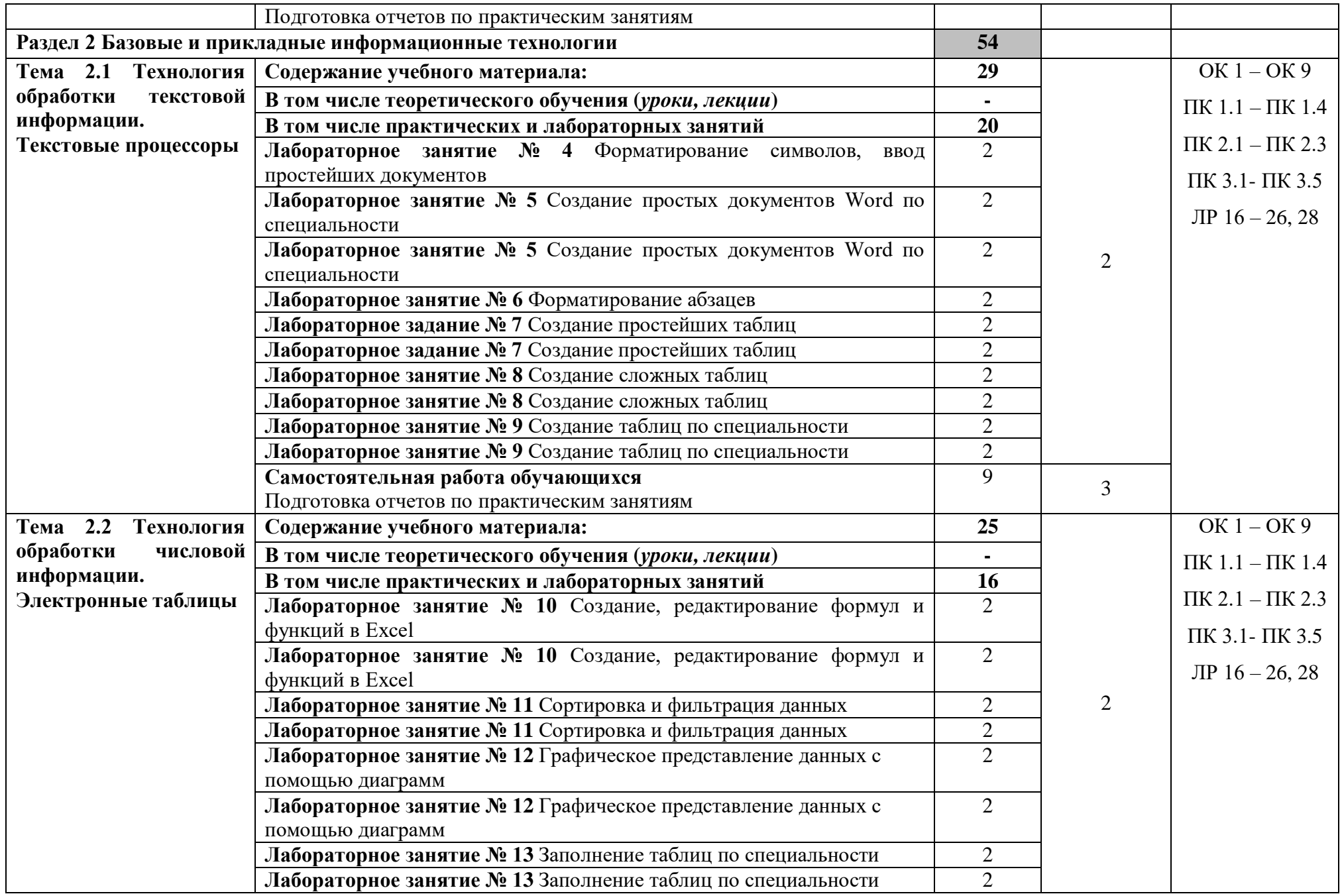

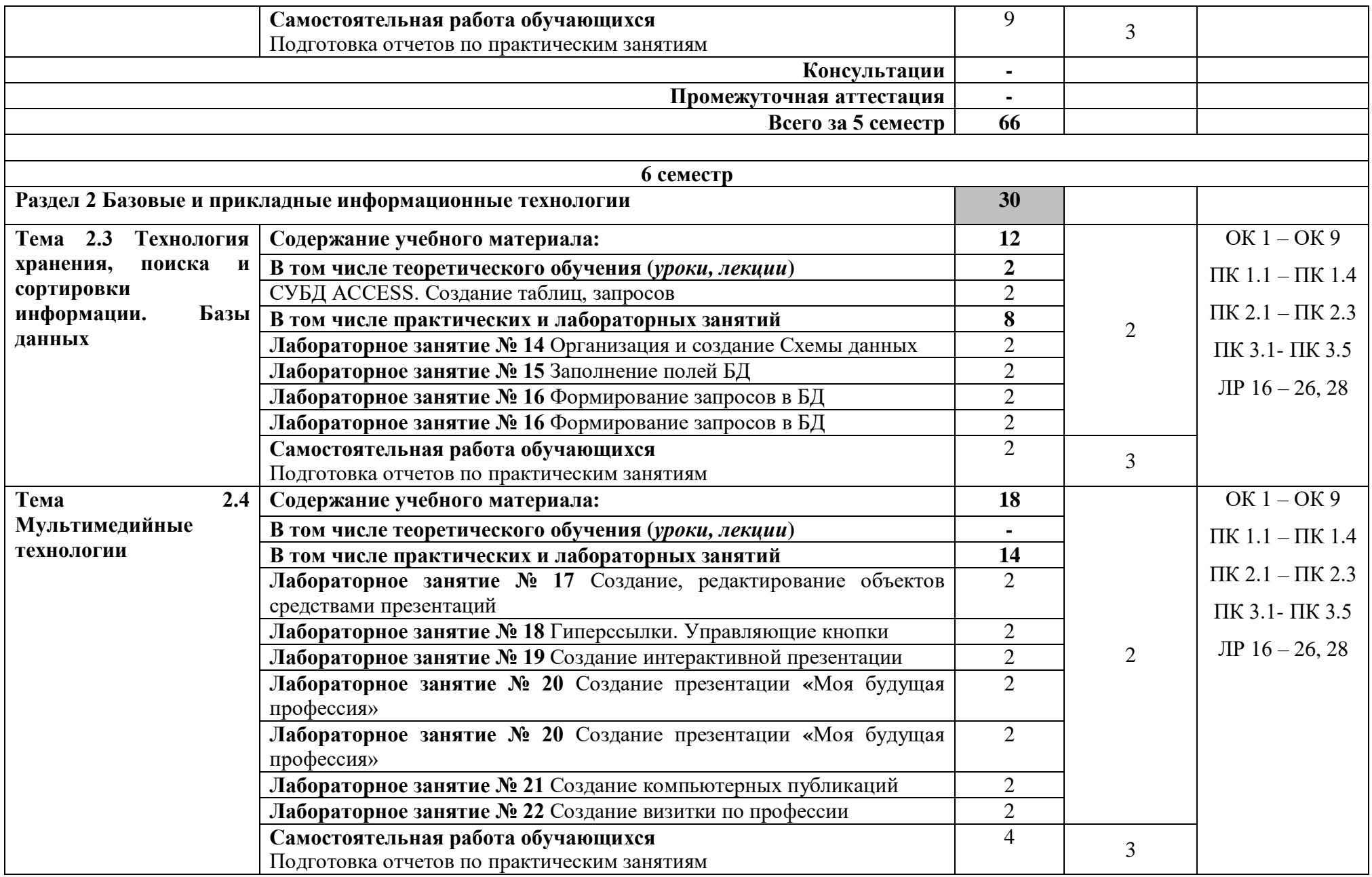

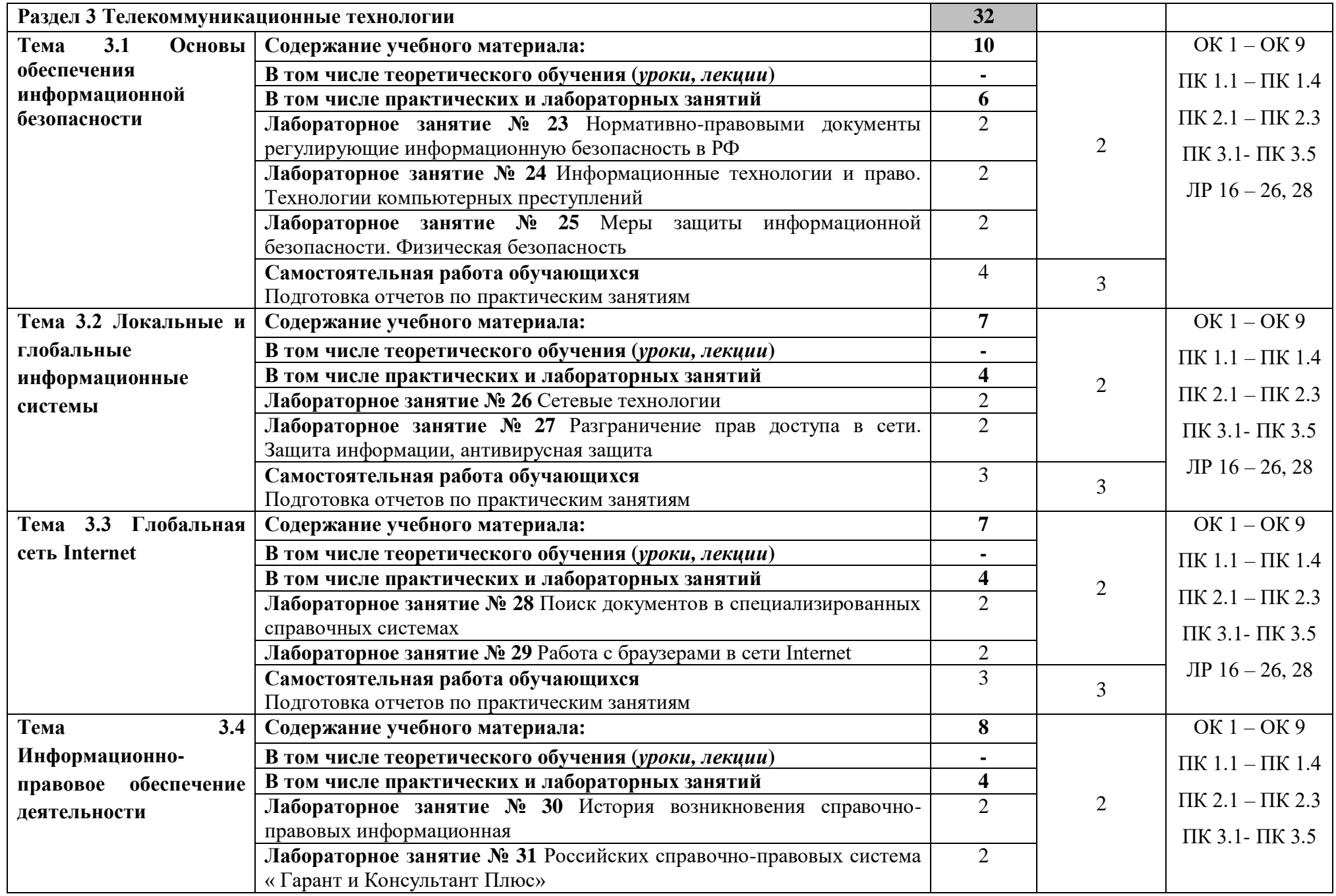

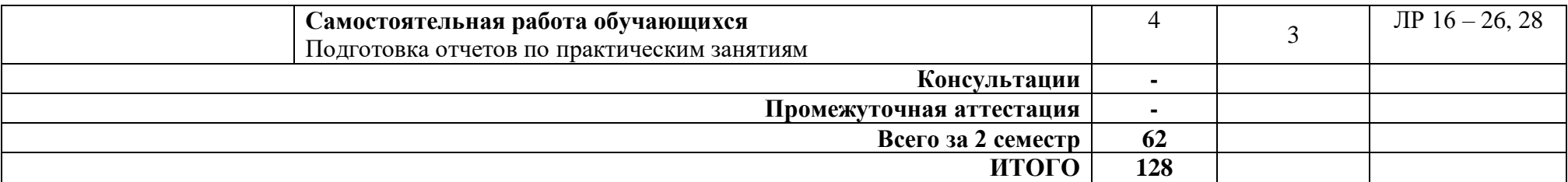

Для характеристики уровня освоения учебного материала используются следующие обозначения:

- 1 *ознакомительный* (узнавание раннее изученных объектов, свойств);
- 2 *репродуктивный* (выполнение деятельности по образцу, инструкции или под руководством);
- 3 *продуктивный* (планирование и самостоятельное выполнение деятельности, решение проблемных задач)

## **3 УСЛОВИЯ РЕАЛИЗАЦИИ ПРОГРАММЫ УЧЕБНОЙ ДИСЦИПЛИНЫ «ИНФОРМАЦИОННЫЕ ТЕХНОЛОГИИ В ПРОФЕССИОНАЛЬНОЙ ДЕЯТЕЛЬНОСТИ»**

### **3.1 Специализированные лаборатории и классы**

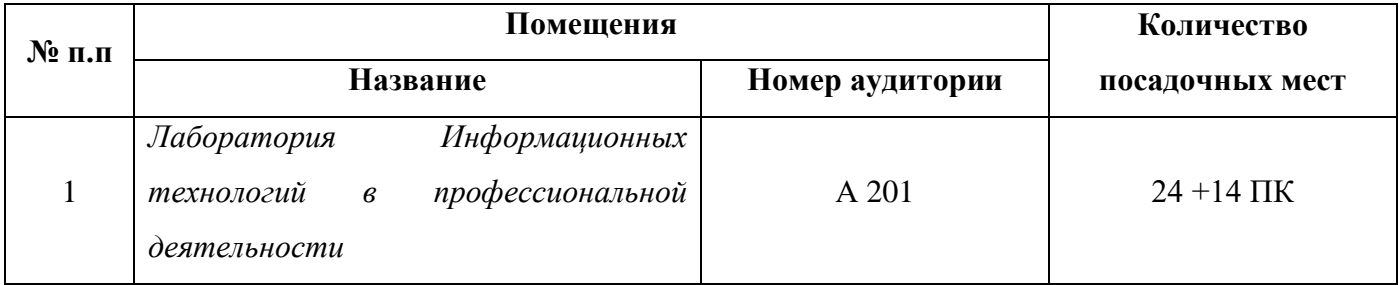

### **3.2 Основное учебное оборудование**

- Посадочные места по количеству обучающихся.
- Рабочее место преподавателя.
- Доска аудиторная для написания мелом.
- Стенды информационные.
- Дидактические материалы.
- Компьютер с лицензионным программным обеспечением с выходом в Интернет.
- Мультимедийный проектор.
- Экран.

#### **3.3 Информационное обеспечение обучения**

**Перечень рекомендуемых учебных изданий, Интернет-ресурсов, дополнительной литературы**

#### **Печатные издания:**

#### **Основные источники:**

1. Михеева, Е.В. Информационные технологии в профессиональной деятельности. Технические специальности [Текст] : учебник для студентов учреждений сред. проф. образования / Е.В. Михеева, О.И. Титова. - М. : ИЦ Академия,2014 – 416 с.

2. Михеева, Е.В.Практикум по информационным технологиям в профессиональной деятельности [Текст] : учебное пособие для студентов учреждений СПО / Е.В. Михеева. - 14-е изд., стер. - М. : Академия, 2014. - 256 с. : ил.

#### **Дополнительные источники:**

1. Михеева, Е.В. Информационные технологии в профессиональной деятельности : учеб. пособие для студ. СПО / Е.В. Михеева. - 10-е изд., испр. - М. : Академия, 2012. - 384 с.

2. Михеева, Е.В. Информационные технологии в профессиональной деятельности : учеб. пособие для студ. сред. проф. образования / Е.В. Михеева. - 7-е изд., стер. - М. : Академия, 2008. - 384 с.

3. Мельников, В.П. Информационная безопасность и защита информации : учеб. пособие для студ. высш. учеб. заведений / В.П. Мельников, С.А. Клейменов, А.М. Патраков ; под ред. С.А. Клейменова. - М. : Академия, 2006. - 332 с.

4. Астафьева, Н. Е. Информатика и ИКТ. Практикум для профессий и специальностей технического и социально-экономического профилей [Текст] : учебное пособие для студентов учреждений СПО / Н.Е. Астафьева, С.А. Гаврилова, М.С. Цветкова ; под ред. М.С. Цветковой. - 4 е изд., стер. - М. : ИЦ Академия, 2014. - 272 с. : ил. - (Профессиональное образование).

5. Цветкова, М. С.Информатика [Текст] : учебник для студентов сред. проф. образования / М.С. Цветкова, И.Ю. Хлобыстова. - 3-е изд., стер. - М. : ИЦ Академия, 2017. - 352 с. : цв. ил. - (Профессиональное образование).

#### **Периодические издания:**

1. Chip: журнал информационных технологий/Учредитель и издатель ЗАО «Издательский Дом Бурда». – Архив номеров в фонде ОНБ ЛФ ПНИПУ 2011–2018 гг.

2. Мир ПК: журнал для пользователей персональных компьютеров/Учредитель Inter nationalDataGroup. – Архив номеров в фонде ОНБ ЛФ ПНИПУ 2011–2018 гг.

#### **Электронные издания (электронные ресурсы)**

#### **Нормативно-правовые документы**

1. Конституция Российской Федерации от 12.12.1993 (действующая редакция). Режим доступа: [https://www.konsultant.ru/,](https://www.konsultant.ru/) свободный

2. "Гражданский кодекс Российской Федерации (часть первая)" от 30.11.1994 N 51-ФЗ (действующая редакция). Режим доступа:<https://www.consultant.ru/> .свободный

3. "Гражданский кодекс Российской Федерации (часть вторая)" от 26.01.1996 N 14-ФЗ (действующая редакция). Режим доступа:<https://www.consultant.ru/> .свободный

4. "Налоговый кодекс Российской Федерации (часть первая)" от 31.07.1998 N 146-ФЗ (действующая редакция). Режим доступа:<https://www.consultant.ru/> .свободный

5. "Налоговый кодекс Российской Федерации (часть вторая)" от 05.08.2000 N 117-ФЗ ( действующая редакция). Режим доступа:<https://www.consultant.ru/> .свободный

6. Трудовой кодекс Российской Федерации" от 30.12.2001 N 197-ФЗ (действующая редакция). Режим доступа:<https://www.consultant.ru/> .свободный

7. Федеральный закон от 05.04.2013 N 44-ФЗ "О контрактной системе в сфере закупок товаров, работ, услуг для обеспечения государственных и муниципальных нужд" (действующая редакция). Режим доступа:<https://www.consultant.ru/> .свободный

8. Федеральный закон от 18.07.2011 N 223-ФЗ "О закупках товаров, работ, услуг отдельными видами юридических лиц"( действующая редакция). Режим доступа: <https://www.consultant.ru/> .свободный

9. Федеральный закон от 27.07.2006 N 149-ФЗ "Об информации, информационных технологиях и о защите информации"(действующая редакция). Режим доступа: <https://www.consultant.ru/> .свободный

10.Закон РФ от 07.02.1992 N 2300-1 "О защите прав потребителей" (действующая редакция)»; Режим доступа: [https://www.konsultant.ru/,](https://www.konsultant.ru/) свободный.

#### **Основные источники**

Не используются

#### **Дополнительные источники**

1. Канивец, Е. К. Информационные технологии в профессиональной деятельности: курс лекций / Е. К. Канивец. — Оренбург : ОГУ, 2015. — 107 с. — Режим доступа: <https://e.lanbook.com/book/98010>**,** авторизованный

2. Пономарева, Т. Н. Информационные технологии в профессиональной деятельности : учебное пособие / Т. Н. Пономарева. — Белгород : Белгородский государственный технологический университет им. В.Г. Шухова, ЭБС АСВ, 2016. — 270 c. Режим доступа: <https://www.iprbookshop.ru/80416.html> ,авторизованный.

#### **Периодические издания**

1. Вестник ПНИПУ. Электротехника, информационные технологии, системы управления [Текст]: научный рецензируемый журнал. Архив номеров 2010-2022 гг. – Режим доступа: <http://vestnik.pstu.ru/elinf/about/inf/> , свободный

2.Программные продукты и системы Издательство Научно-исследовательский институт «Центрпрограммсистем». Архив номеров с 1988-2022 гг. Режим доступа: [https://e.lanbook.com/journal/2276?category=1537,](https://e.lanbook.com/journal/2276?category=1537) авторизованный.

#### **Интернет ресурсы**

1. Официальный сайт Министерства Финансов Российской Федерации [http://www.minfin.ru](http://www.minfin.ru/)

2. Официальный сайт Федеральной налоговой службы Российской Федерации [http://www.nalog.ru](http://www.nalog.ru/)

3. Официальный сайт Пенсионного фонда России [http://www.pfrf.ru](http://www.pfrf.ru/)

4. Официальный сайт Фонда социального страхования [http://fss.ru](http://fss.ru/)

5. Официальный сайт Фонда обязательного медицинского страхования [http://www.ffoms.ru](http://www.ffoms.ru/)

6. Официальный сайт Центрального Банка Российской Федерации [http://www.cbr.ru](http://www.cbr.ru/)

7. Единое окно доступа к образовательным ресурсам<http://window.edu.ru/>

8. Министретсво образования и науки РФ ФГАУ «ФИРО»<http://www.firo.ru/>

9. Портал «Всеобуч» - справочно-информационный образовательный сайт, единой окно доступа к образовательным ресурсам – <http://www.edu-all.ru/>

10. Экономико-правовая библиотека [Электронный ресурс]. – Режим доступа: [http://www.vuzlib.net](http://www.vuzlib.net/) 

11. 1С:Предприятие 8 через Интернет" для Учебных заведений - Режим доступа: <https://edu.1cfresh.com/> .

#### **Программное обеспечение**

1 Операционная система Windows 7.

2 Офисный пакет MicrosoftOffice Профессиональный плюс 2007.

3 БраузерыMozilla Firefox, Google Chrome.

#### **Базы данных, информационно-справочные и поисковые системы**

Справочно-правовая система Консультант Плюс.

## **4 КОНТРОЛЬ И ОЦЕНКА РЕЗУЛЬТАТОВ ОСВОЕНИЯ УЧЕБНОЙ ДИСЦИПЛИНЫ «ИНФОРМАЦИОННЫЕ ТЕХНОЛОГИИ В ПРОФЕССИОНАЛЬНОЙ ДЕЯТЕЛЬНОСТИ»**

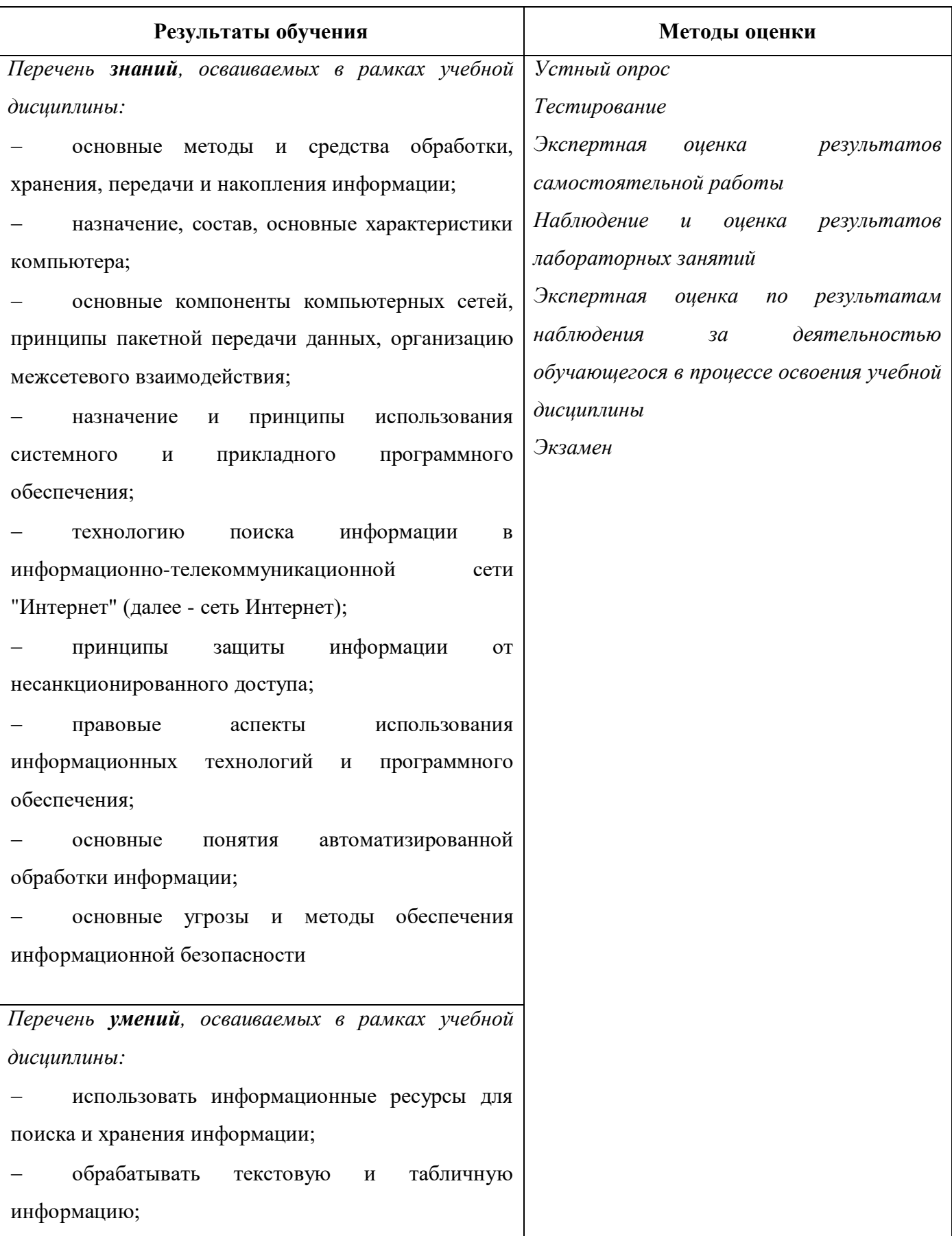

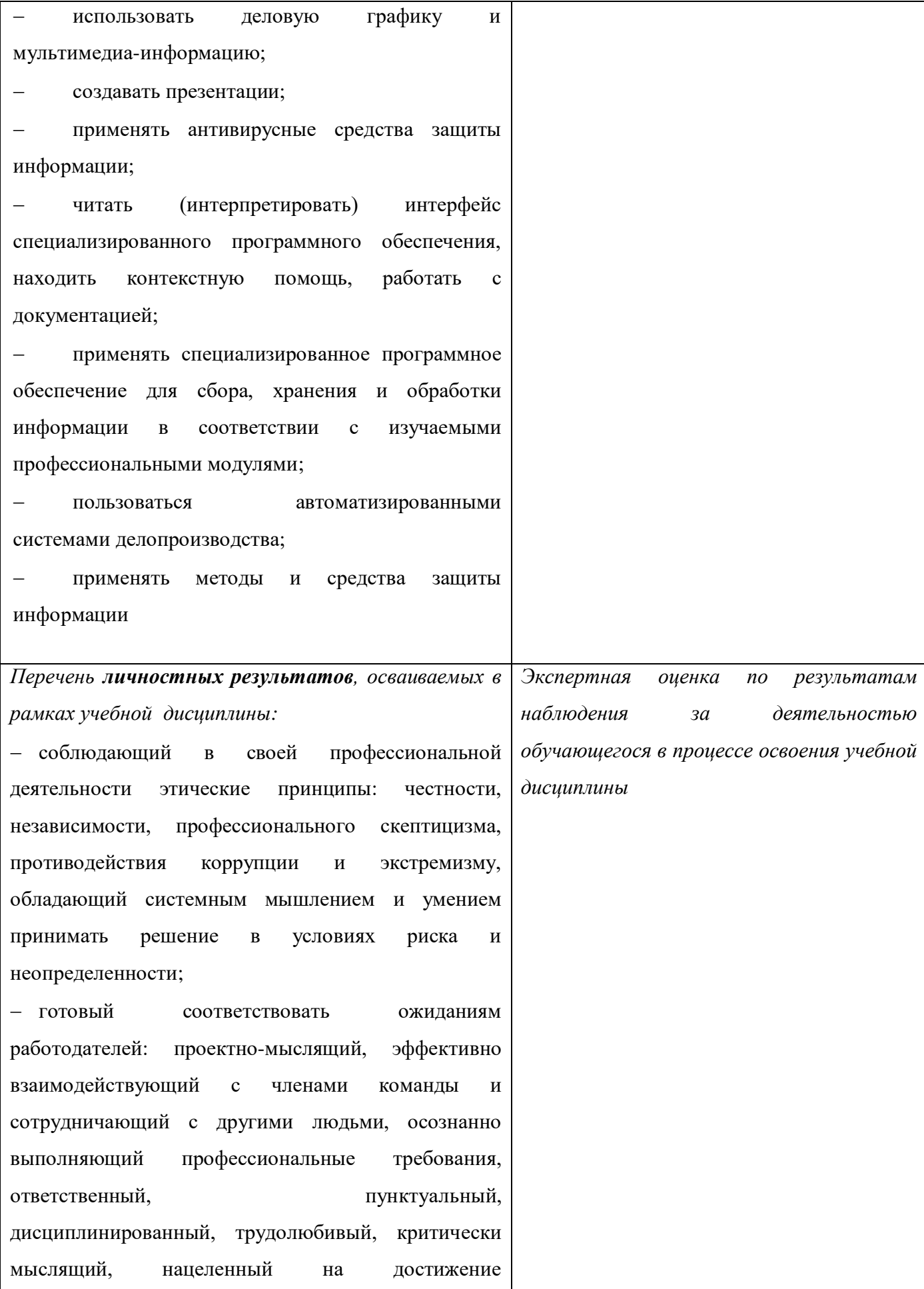

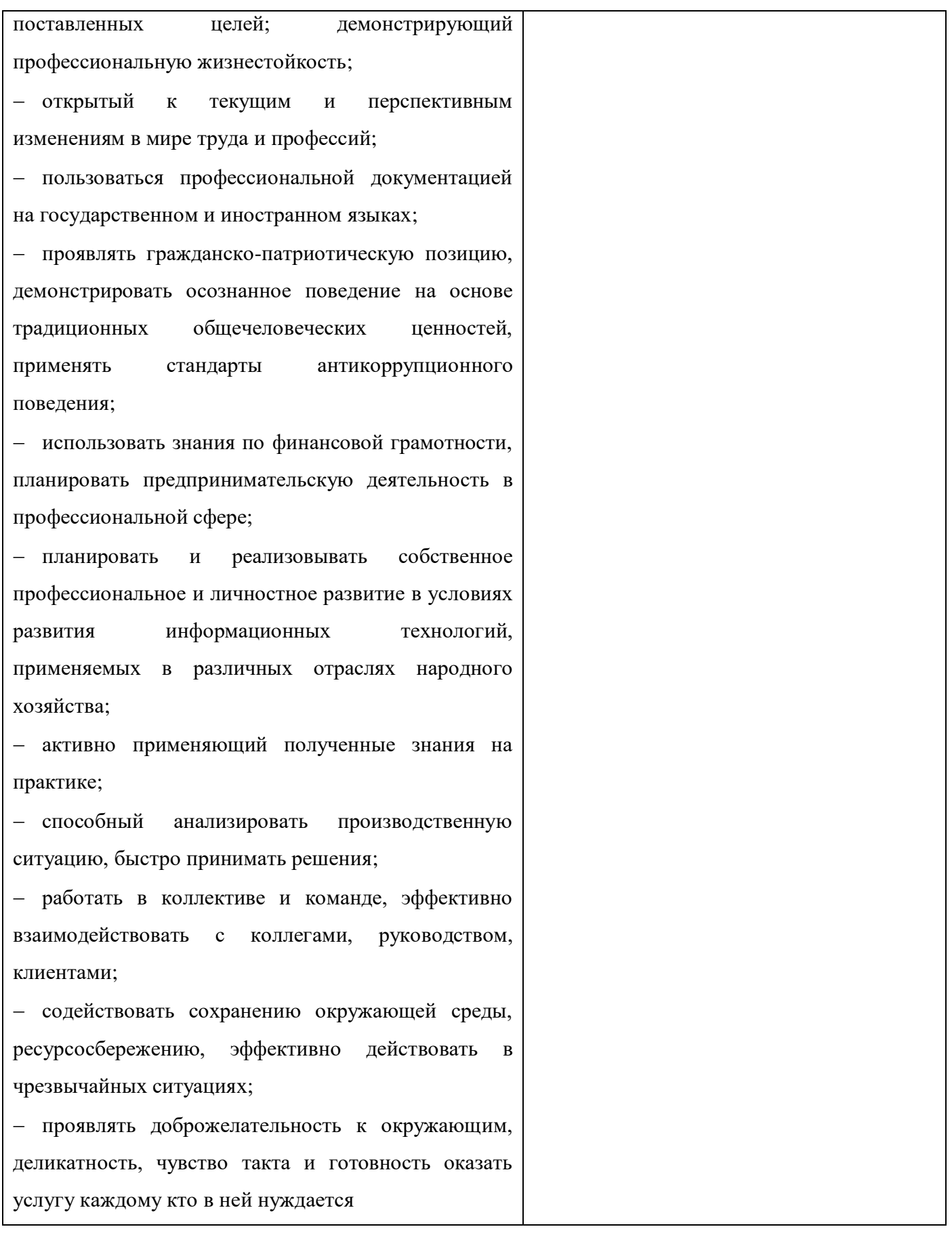

*Фонд оценочных средств учебной дисциплины «Информационные технологии в профессиональной деятельности» приведен отдельным документом.*

## **5 МЕТОДИЧЕСКИЕ УКАЗАНИЯ ДЛЯ ОБУЧАЮЩИХСЯ ПО ИЗУЧЕНИЮ УЧЕБНОЙ ДИСЦИПЛИНЫ «ИНФОРМАЦИОННЫЕ ТЕХНОЛОГИИ В ПРОФЕССИОНАЛЬНОЙ ДЕЯТЕЛЬНОСТИ»**

Изучение учебной дисциплины осуществляется в течение двух семестров.

При изучении учебной дисциплины «Информационные технологии в профессиональной деятельности» студентам целесообразно выполнять следующие рекомендации:

1 изучение курса должно вестись систематически и сопровождаться составлением подробного конспекта, в конспект рекомендуется включать все виды учебной работы: лекции, материалы лабораторных занятий, самостоятельную проработку рекомендуемых источников;

2 после изучения какого-либо раздела по разным источникам информации или материалам лабораторных занятий рекомендуется по памяти воспроизвести основные термины, определения, понятия;

3 особое внимание следует уделить выполнению лабораторных заданий, поскольку это способствует лучшему пониманию и закреплению теоретических знаний; перед выполнением лабораторных заданий необходимо изучить требуемый теоретический материал;

4 вся тематика вопросов, изучаемых самостоятельно, задается на лабораторных занятиях преподавателем и на лекциях, им даются источники для более детального понимания вопросов, озвученных на лекциях.

#### **Образовательные технологии, используемые при изучении учебной дисциплины**

Проведение лекционных занятий по учебной дисциплине «Информационные технологии в профессиональной деятельности» основывается на активном и интерактивном методах обучения, преподаватель в учебном процессе использует презентацию лекционного материала, где обучающиеся не пассивные слушатели, а активные участники занятия.

Интерактивное обучение - это обучение, погруженное в общение. Обучающиеся задают вопросы и отвечают на вопросы преподавателя. Такое преподавание нацелено на активизацию процессов усвоения материала и стимулирует ассоциативное мышление студентов и более полное усвоение теоретического материала.

Проведение лабораторных занятий основывается на активном и интерактивном методе обучения, при котором студенты взаимодействуют не только с преподавателем, но и друг с другом. Место преподавателя в интерактивных занятиях сводится к направлению деятельности студентов на выполнение лабораторного задания.

Такие методы обучения (активное и интерактивное) формируют и развивают общие и профессиональные компетенции студентов.

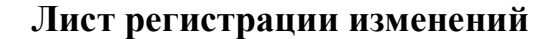

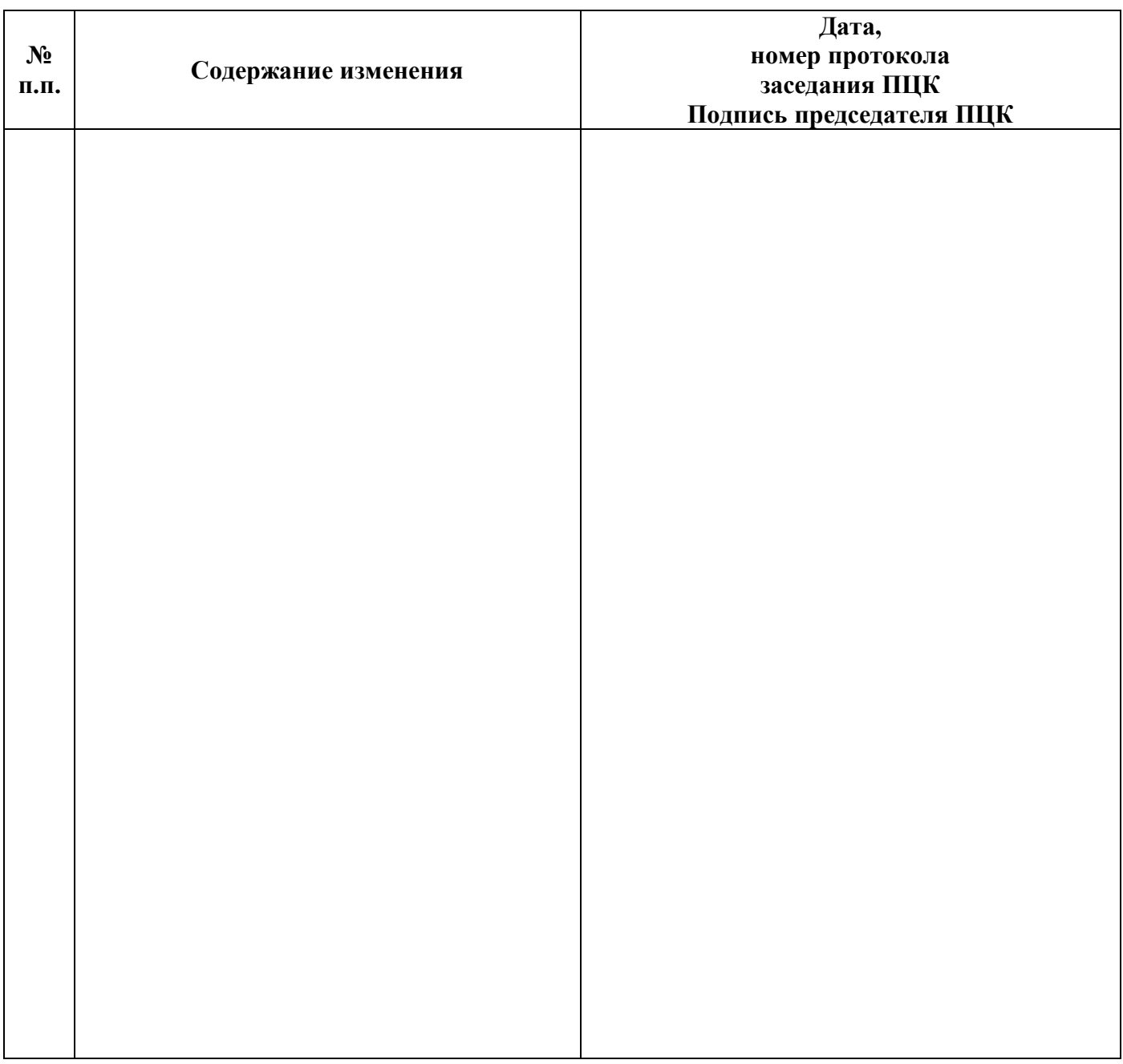